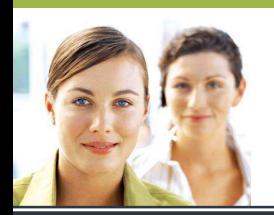

## **WORD 2003**

## Les tableaux - Exercice 4

**Grâce aux différentes fonctions apprises dans le tutoriel, reproduisez le plus fidèlement possible le tableau ci-dessous.** 

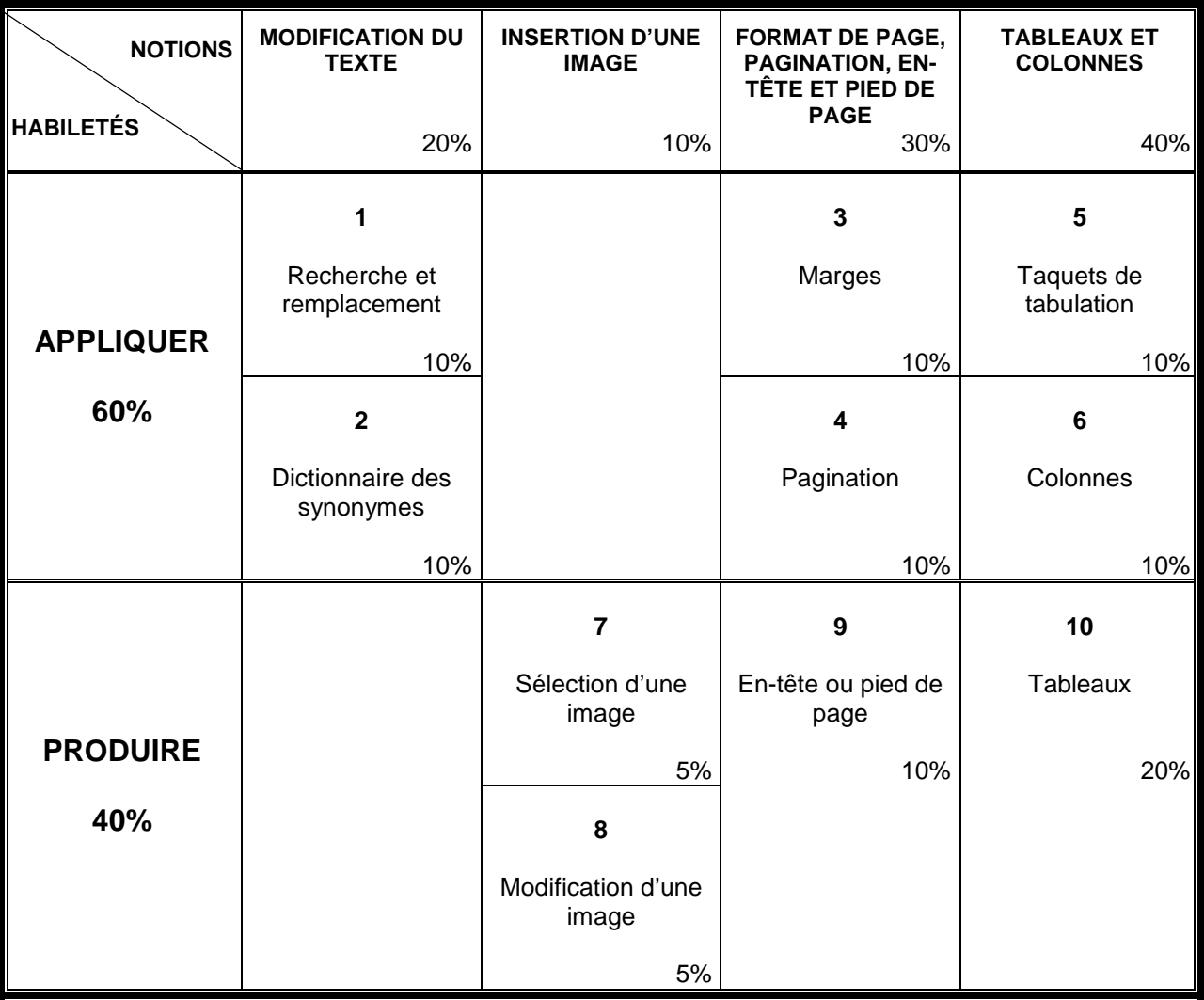

Source : Programmes de micro-informatique. Définition du domaine d'examen. Traitement de texte 2 (INF 5057-1). Octobre 1996. http://www.mels.gouv.qc.ca/dfga/disciplines/micro\_informatique/pdf/domaine/inf5057.pdf